# Evaluación de proyectos

Octubre 2023

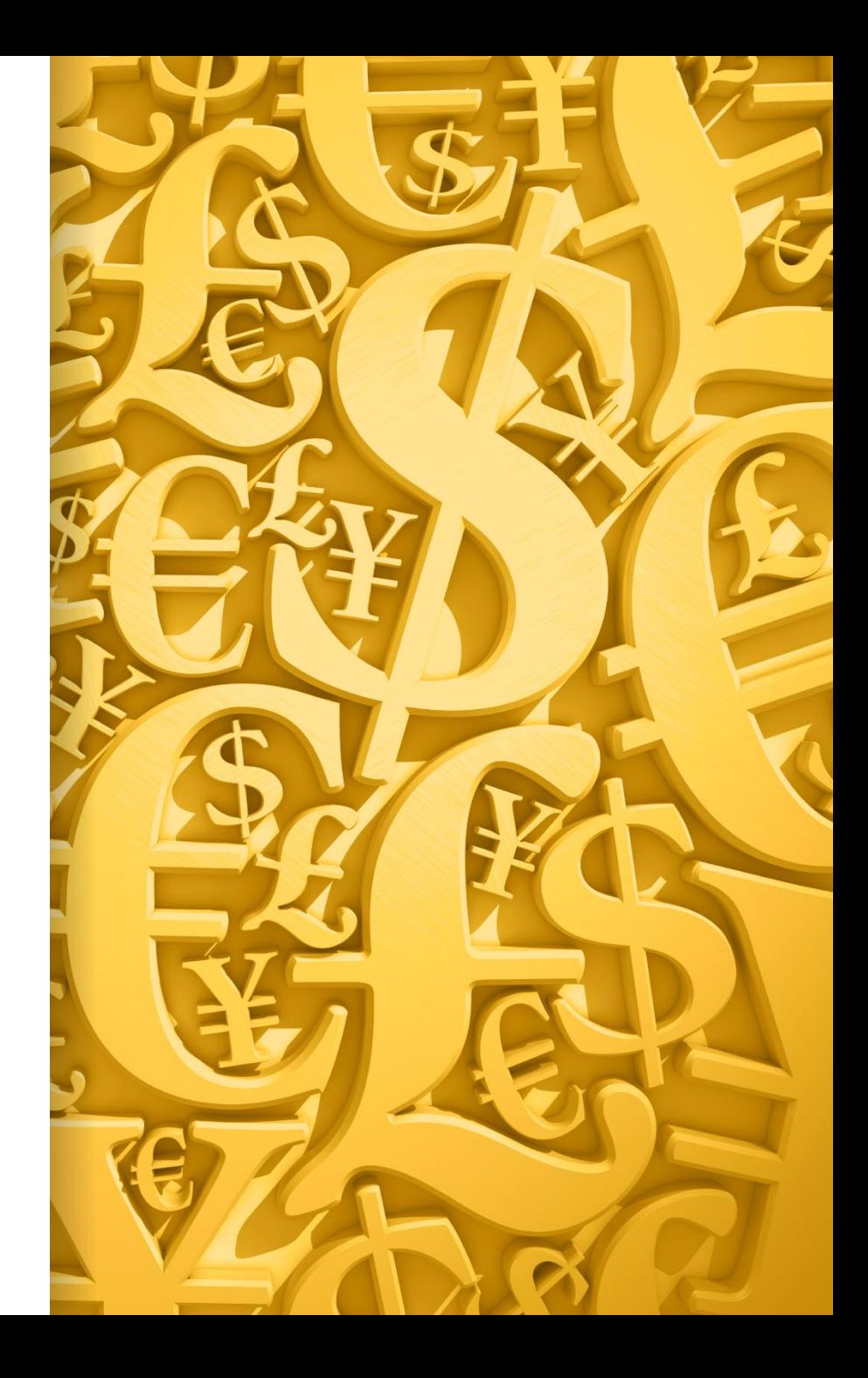

#### Contenido

#### PARTE I

- 1) Introducción a los proyectos de inversión
- 2) Construcción de flujos de caja
- 3) Criterios de evaluación de proyectos

### Bibliografía

Preparación y Evaluación de Proyectos, Sapag Chain, 6ta edición.

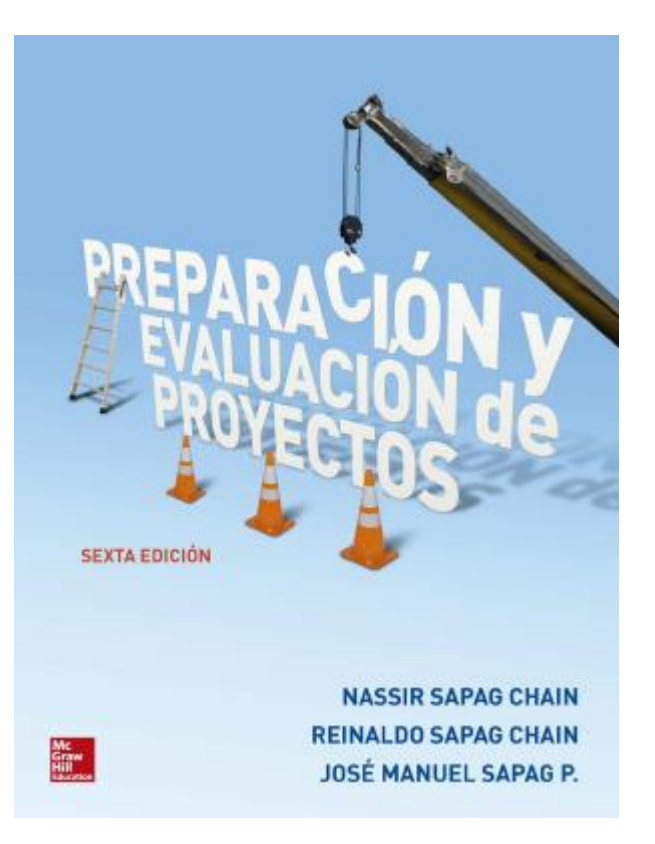

Documento: Personal

#### 1. EL ESTUDIO DE PROYECTOS

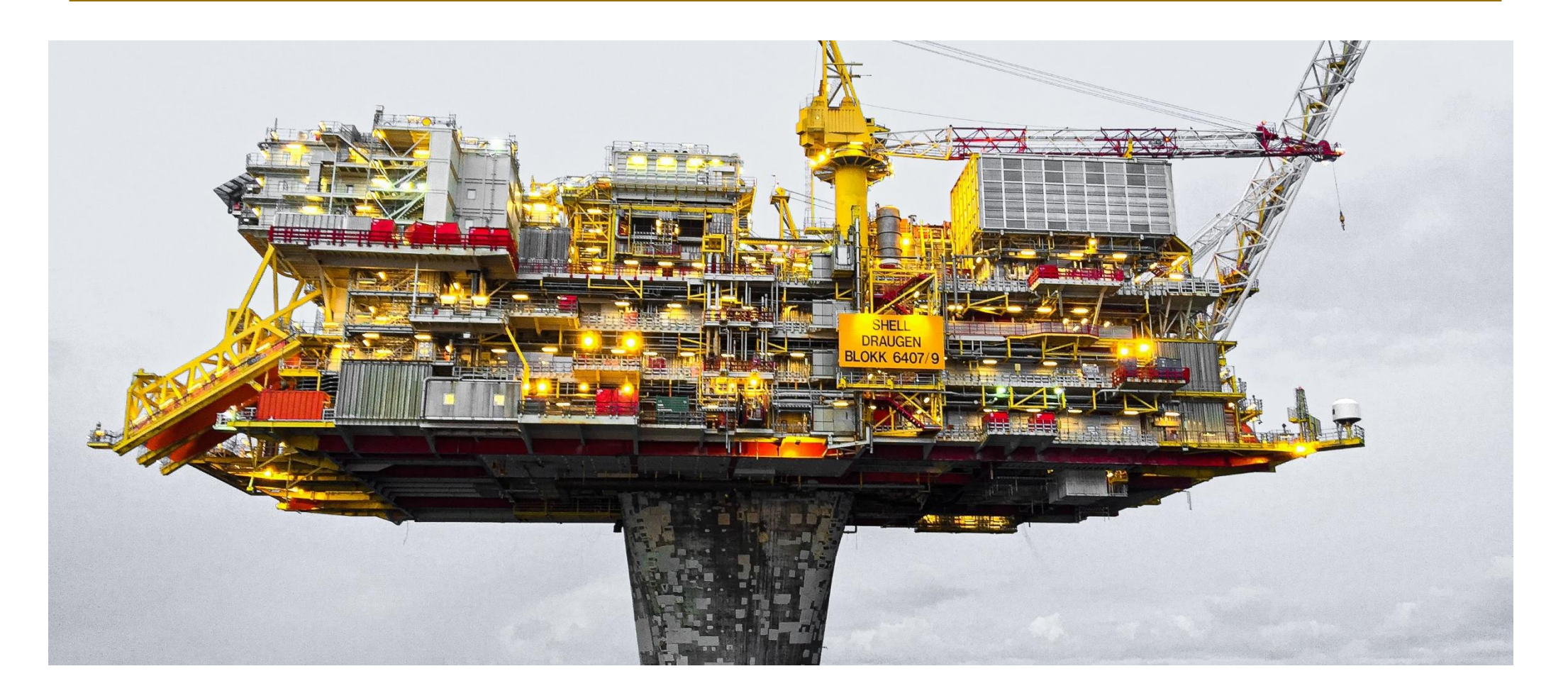

#### 1.1 Preparación y evaluación de proyectos

La preparación y evaluación de proyectos (PEP) se ha transformado en un instrumento de uso prioritario entre los agentes económicos que participan en cualquiera de las etapas de asignación de recursos para implementar iniciativas de inversión.

La técnica busca recopilar, crear y analizar, de manera sistémica, un conjunto de antecedentes económicos y estratégicos que permitan juzgar cualitativa y cuantitativamente las ventajas y desventajas de asignar recursos a una determinada iniciativa.

#### 1.1 Preparación y evaluación de proyectos

Un proyecto es, ni más ni menos, la búsqueda de una solución inteligente al planteamiento de un problema que tiende a resolver, entre tantos, una necesidad humana.

El proyecto surge como una respuesta a una "idea" que busca la solución de un problema, necesidad o deseo (reemplazo de tecnología obsoleta, abandono de una línea de productos, introducción de un nuevo canal de comercialización) o la manera de aprovechar una oportunidad de negocio.

### 1.1 Preparación y evaluación de proyectos

Al identificar un problema o una oportunidad de negocios que se va a hacer viable con el proyecto, deberán prioritariamente buscarse todas las opciones que conduzcan al objetivo. Cada opción será un proyecto.

- 1) Identificar oportunidad de negocio con su respectiva estrategia de implementación y diseño de modelo de negocio.
- 2) Preparar el proyecto. Se determina la magnitud de sus inversiones, costos y beneficios.
- 3) Evaluar el proyecto, en otras palabras, se mide la rentabilidad de la inversión. Estas etapas constituyen lo que se conoce como la preinversión.

### 1.2 La toma de decisiones asociadas con un proyecto

Lo fundamental en la toma de decisiones es que estas se encuentren cimentadas en antecedentes básicos concretos que hagan que se adopten concienzudamente y con el debido conocimiento de las distintas variables que entran en juego.

Evaluación de proyecto: conjunto de antecedentes justificatorios mediante los cuales se establecen las ventajas y desventajas que tiene la asignación de recursos para una idea o un objeto determinado.

### 1.3 Tipología de los proyectos

La evaluación de proyectos se entenderá como un instrumento que provee información a quien debe tomar decisiones de inversión. Para ello el inversionista tendrá que considerar una serie de variables, de tipo político, estratégico o ético, entre otras.

Para el evaluador de proyectos es necesario y fundamental diferenciar entre la rentabilidad del proyecto y la rentabilidad del inversionista. Mientras en el primer caso se busca medir la rentabilidad de un negocio, independientemente de quien lo haga, en el segundo interesa, contrariamente, medir la rentabilidad de los recursos propios del inversionista en la eventualidad de que se lleve a cabo el proyecto.

### 1.3 Tipología de los proyectos

• Clasificación según la finalidad del estudio

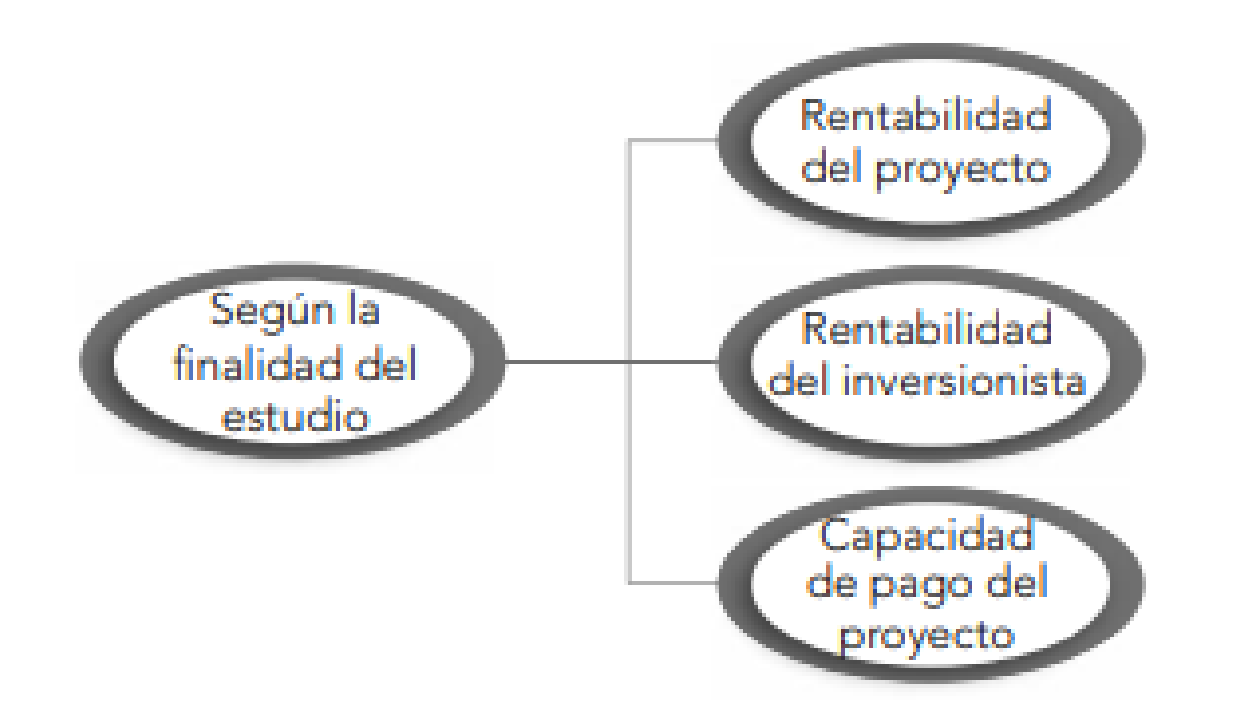

### 1.3 Tipología de los proyectos

• Clasificación según el objeto de la inversión

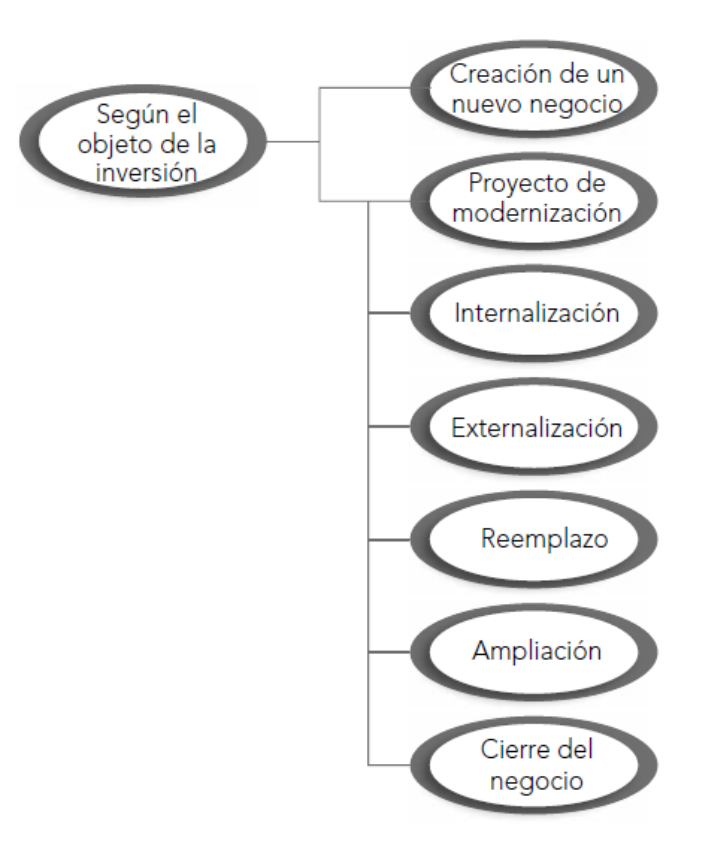

### 1.4 La evaluación de proyectos

La evaluación de proyectos pretende medir objetivamente ciertas **variables** resultantes del estudio del proyecto, las cuales permiten obtener diferentes **indicadores** financieros que finalmente sirven para evaluar la conveniencia económica de implementar el proyecto.

En este sentido, el objetivo de la evaluación no es la búsqueda de la precisión de los antecedentes económicos que dan origen a un resultado, sino más bien analizar y estimar con un cierto orden de magnitud un conjunto de variables que permitan juzgar la conveniencia de su implementación.

¿Cómo obtener estos indicadores financieros?

Documento: Personal

# 2. CONSTRUCCIÓN DE FLUJOS DE CAJA

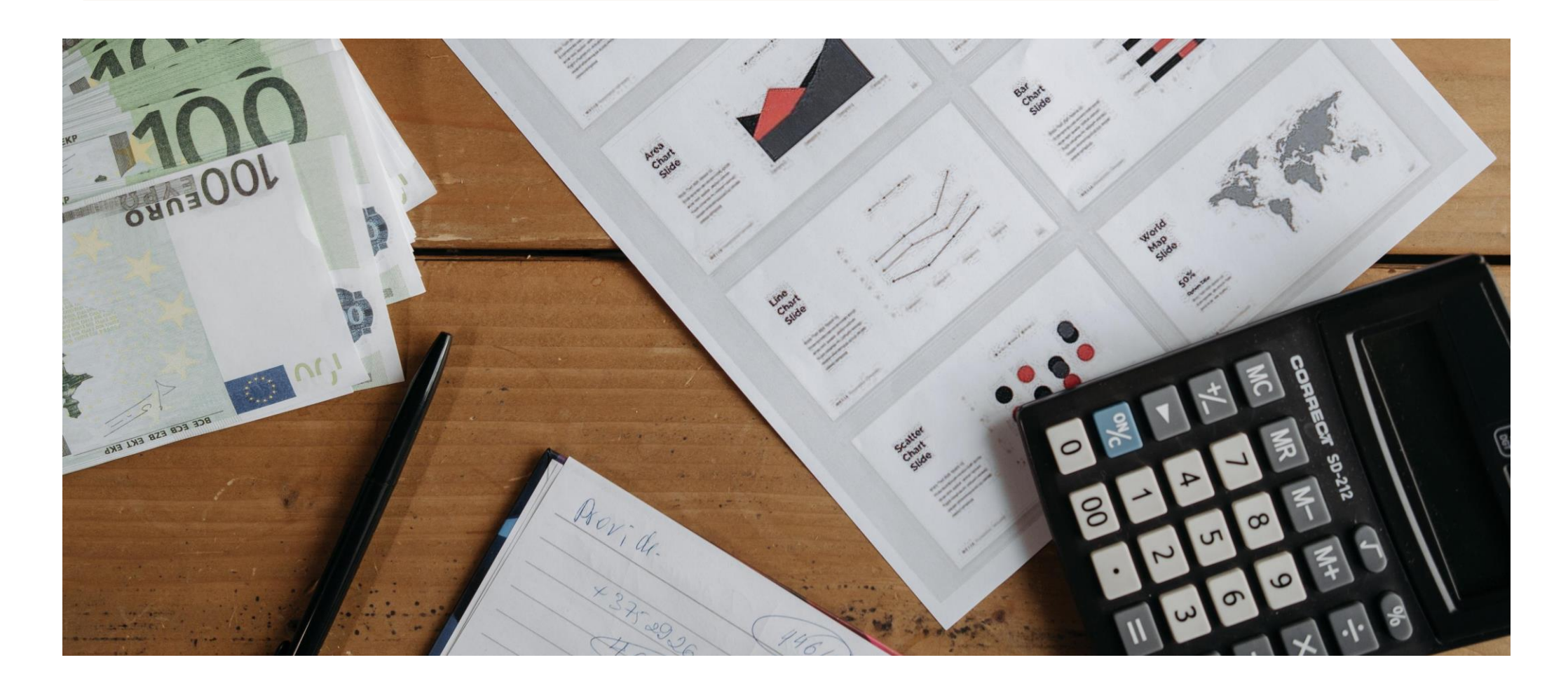

- a) Egresos iniciales de fondos
- b) Ingresos y egresos de operación
- c) Momento en que ocurren estos ingresos y egresos
- d) Valor de desecho o salvamento del proyecto

### a) Egresos iniciales de fondos

Corresponden al total de la inversión inicial requerida para la puesta en marcha del proyecto.

El capital de trabajo, si bien no implicará un desembolso en su totalidad antes de iniciar la operación, se considerará también como un egreso en el momento cero, ya que deberá quedar disponible para que el administrador del proyecto pueda utilizarlo en su gestión.

### b) Ingresos y egresos de operación

Los ingresos y egresos de operación constituyen todos los flujos de entradas y salidas **reales** de caja.

La diferencia entre devengados o causados reales se hace necesaria, ya que el momento en que realmente se hacen efectivos los ingresos y egresos será determinante para la evaluación del proyecto.

Esta diferencia se hace mínima cuando se trabaja con flujos anuales, ya que las cuentas devengadas en un mes se hacen efectivas por lo general dentro del periodo anual.

### b) Ingresos y egresos de operación

Para su cálculo deben tomarse en cuenta algunos gastos contables que no constituyen movimiento de caja, pero que permiten reducir la utilidad contable sobre la cual deberá pagarse el impuesto correspondiente. Estos gastos, conocidos como **gastos no desembolsables**, están constituidos por las depreciaciones de los activos fijos, la amortización de activos intangibles y el valor libro o contable de los activos que se venden.

#### Depreciación

Los gastos por depreciación no implican un gasto en efectivo, sino uno contable para compensar, mediante una reducción en el pago de impuestos, la pérdida de valor de los activos por su uso. Mientras mayor sea el gasto por depreciación, el ingreso gravable disminuye y, por tanto, también el impuesto pagadero por las utilidades del negocio.

Clasificación de costos según el objetivo del gasto

- $\rightarrow$  Costos de fabricación
- $\rightarrow$  Gastos de operación
- $\rightarrow$  Financieros
- → Otros

## → Costos de fabricación

#### Clasificación según el objetivo del gasto

#### **Costos directos**

- Materiales directos

-Mano de obra directa (remuneraciones, previsión social, indemnizaciones, gratificaciones)

#### **Costos indirectos**

- Mano de obra indirecta (jefes de producción, choferes, personal de mantenimiento, limpieza, seguridad)

- Materiales indirectos (repuestos, combustibles, lubricantes)
- Gastos indirectos (energía, comunicaciones, seguros, alquileres, depreciaciones)

#### $\rightarrow$  Gastos de operación

#### **Gastos de ventas**

- Gastos laborales (sueldos, cargas sociales, gratificaciones y otros)
- Comisiones de ventas
- Cobranzas, publicidad, empaques transportes y almacenamiento

#### **Gastos generales y de administración**

- Gastos laborales, de representación, seguros, alquileres, materiales y útiles de oficina, depreciación de edificios administrativos y equipos de oficina, impuestos y otros.

#### $\rightarrow$  Gastos financieros

**Gastos de intereses por los préstamos obtenidos**

#### → Otros

**Estimación de incobrables**

**Imprevistos**

#### Estructura general propuesta

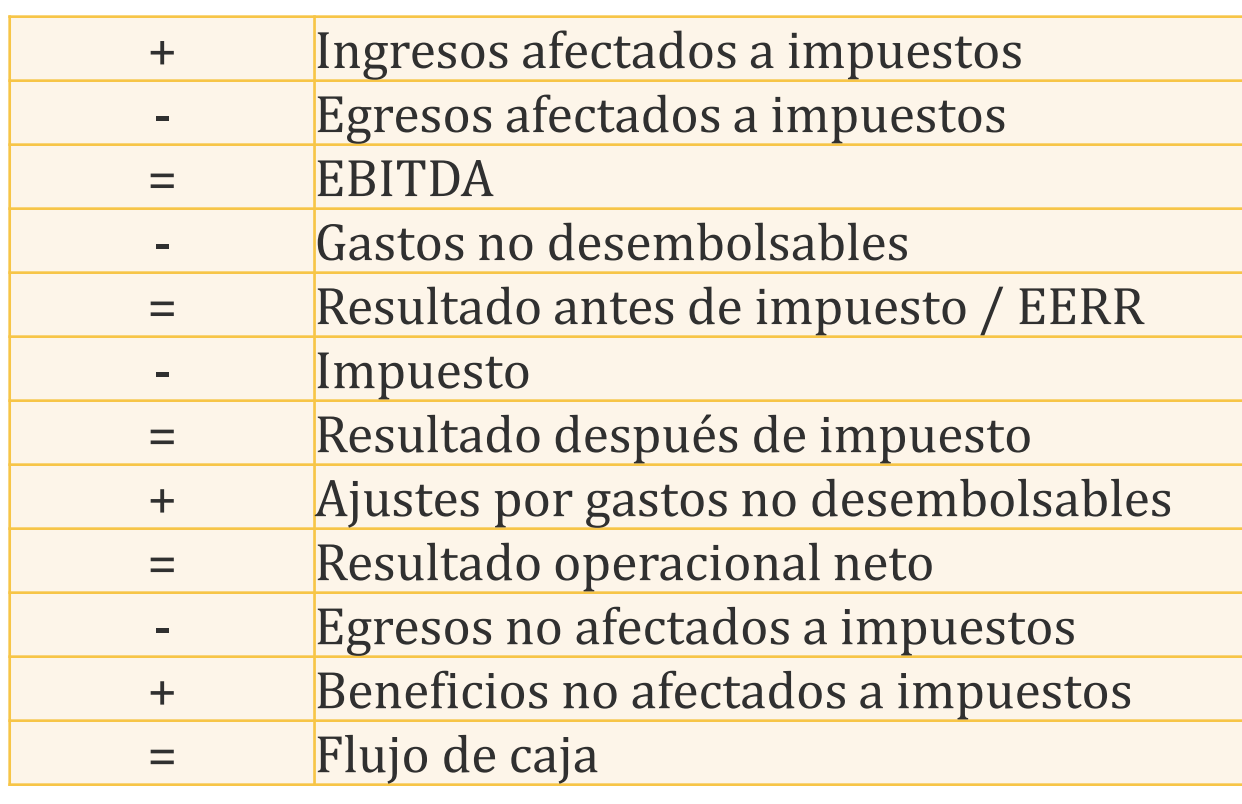

#### → **Ingresos y egresos afectados a impuestos**

Todos aquellos que aumentan o disminuyen la utilidad contable de la empresa

#### → **Gastos no desembolsables**

Gastos que para fines de tributación son deducibles, pero que no ocasionan salidas de caja, como la depreciación, la amortización de los activos intangibles o el valor libro de un activo que se venda. Al no ser salidas de caja se restan primero para aprovechar su descuento tributario y se suman en el ítem Ajuste por gastos no desembolsables.

#### → **Egresos no afectados a impuestos**

Inversiones

#### → **Beneficios no afectados a impuestos**

Valor de desecho del proyecto y la recuperación de capital de trabajo.

Ejemplo

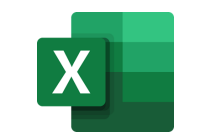

Suponga que se estima posible producir y vender 50.000 unidades anuales de un producto a \$500 cada una durante los dos primeros años y a \$600 a partir del tercer año, cuando el producto se haya consolidado en el mercado. Las proyecciones de ventas muestran que a partir del sexto año estas podrían incrementarse en 20%.

El estudio técnico definió una tecnología óptima para el proyecto que requeriría las inversiones para un volumen de 50.000 unidades:

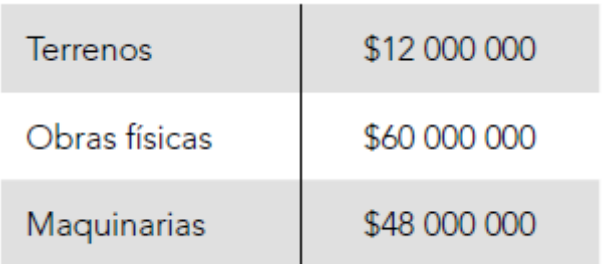

Ejemplo

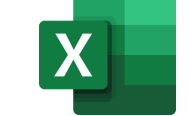

Una de las maquinarias, cuyo valor es de \$10.000.000, debe reemplazarse cada ocho años por otra similar. La máquina usada podría venderse en \$2.500.000.

El crecimiento de la producción para satisfacer el incremento de las ventas requeriría invertir \$12.000.000 en obras físicas adicionales y \$8.000.000 en maquinarias.

Los costos de fabricación para un volumen de hasta 55.000 unidades anuales se muestran a continuación

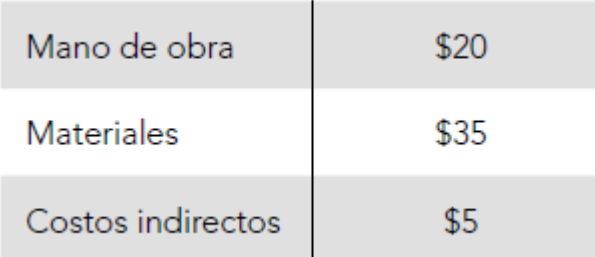

Ejemplo

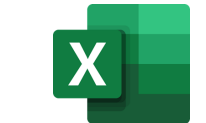

Sobre este nivel de producción es posible importar directamente los materiales a un costo unitario de \$32.

Los costos fijos de fabricación se estiman en \$2.000.000, sin incluir depreciación. La ampliación de la capacidad hará que estos costos se incrementen \$200.000.

Los gastos de administración y ventas se estiman en \$800.000 anuales los primeros cinco años y en \$820.000 cuando se incremente el nivel de operación. Los gastos de venta variables corresponden a comisiones de 2% sobre ventas. La legislación vigente permite depreciar las obras físicas en 20 años y todas las máquinas, en 10 años.

Los activos intangibles se amortizan linealmente en cinco años. Los gastos de puesta en marcha ascienden a \$2.000.000, dentro de los que se incluye el costo del estudio de viabilidad, que alcanza \$800.000.

Ejemplo

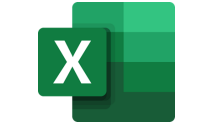

La inversión en capital de trabajo se estima en el equivalente a seis meses de costo total desembolsable. La tasa de impuestos a las utilidades es de 20% y la rentabilidad exigida al capital invertido es de 12%.

La depreciación se obtiene al aplicar la tasa anual asignada a cada activo.

La amortización de intangibles corresponde a 20% anual del total de activos intangibles posibles de contabilizar, incluido el costo del estudio, asumiendo que se trata de la creación de una nueva empresa. El valor libro es el saldo por depreciar del activo que vende al término del octavo año.

El valor de desecho se calculó por el método económico, dividiendo el flujo del año 10, sin valor de desecho, menos la depreciación anual, entre la tasa de retorno exigida.

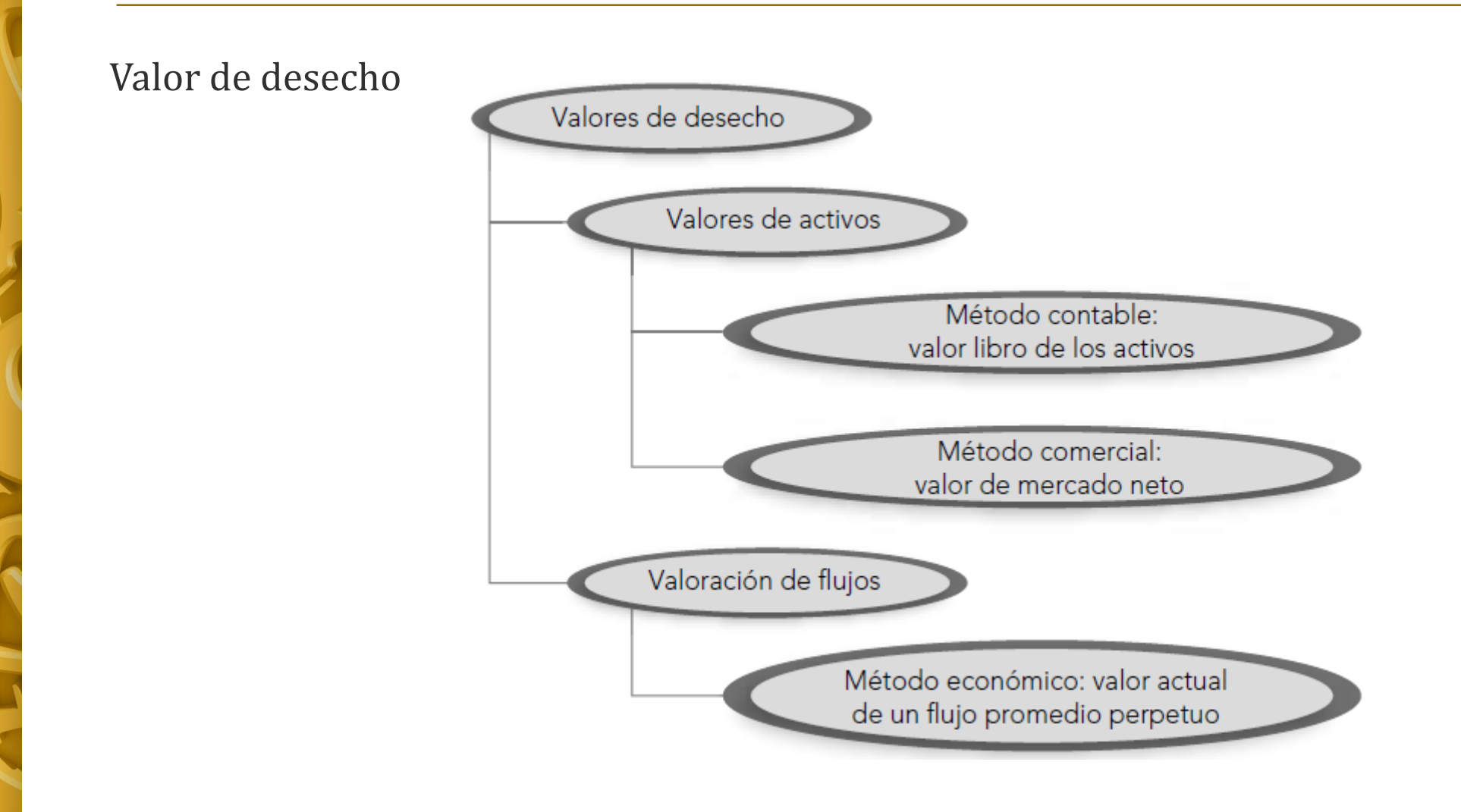

#### **Valor de desecho contable**

El método contable calcula el valor de desecho como la suma de los valores contables (o valores libro) de los activos al final del periodo de evaluación.

El valor contable corresponde al valor de un activo que a esa fecha no se ha depreciado y que básicamente corresponde a la diferencia entre el valor de compra y su depreciación acumulada.

13.1

$$
\sum_{j=1}^n I_j - \left(\frac{I_j}{n_j} * d_j\right)
$$

donde:

- $I_i$  = Inversión en el activo j
- $n_i$  = Número de años por depreciar el activo j
- $d_i$  = Número de años ya depreciados del activo j en el momento de hacer el cálculo del valor de desecho

#### **Valor de desecho económico**

El método económico supone que el proyecto valdrá lo que es capaz de generar a perpetuidad, es decir, refleja de alguna manera la valorización de flujos netos del proyecto más allá del horizonte de evaluación explícito. Dicho de otra forma, puede estimarse el valor que un comprador estaría dispuesto a pagar por el negocio en el momento de su estimación.

Sapag propone estimar un flujo perpetuo a futuro y calcular su valor actual. Para ello toma un flujo normal y le resta la depreciación como una forma de incorporar el efecto de las inversiones de reemplazo necesarias para mantener la capacidad productiva (y, por lo tanto, el flujo) también como un promedio anual perpetuo. De esta forma el valor de desecho quedaría como:

#### **Valor de desecho económico**

$$
VD = \frac{(B-C)_k - Dep_k}{i}
$$

donde:

 $(B - C)_k$  = beneficio neto del año normal k, y  $Dep_k$  = depreciación del año k

Lo anterior no es otra cosa que la utilidad neta de impuestos actualizada como una perpetuidad, ya que, el flujo de caja corresponde a la utilidad neta más la depreciación del ejercicio.

Si el flujo neto de caja fuese \$12 000, la depreciación \$2 000 y la tasa de costo de capital de 10%, el valor de desecho sería:

13.5 
$$
VD = \frac{12\ 000 - 2\ 000}{0.1} = 100\ 000
$$

## 3. CRITERIOS DE EVALUACIÓN DE PROYECTOS

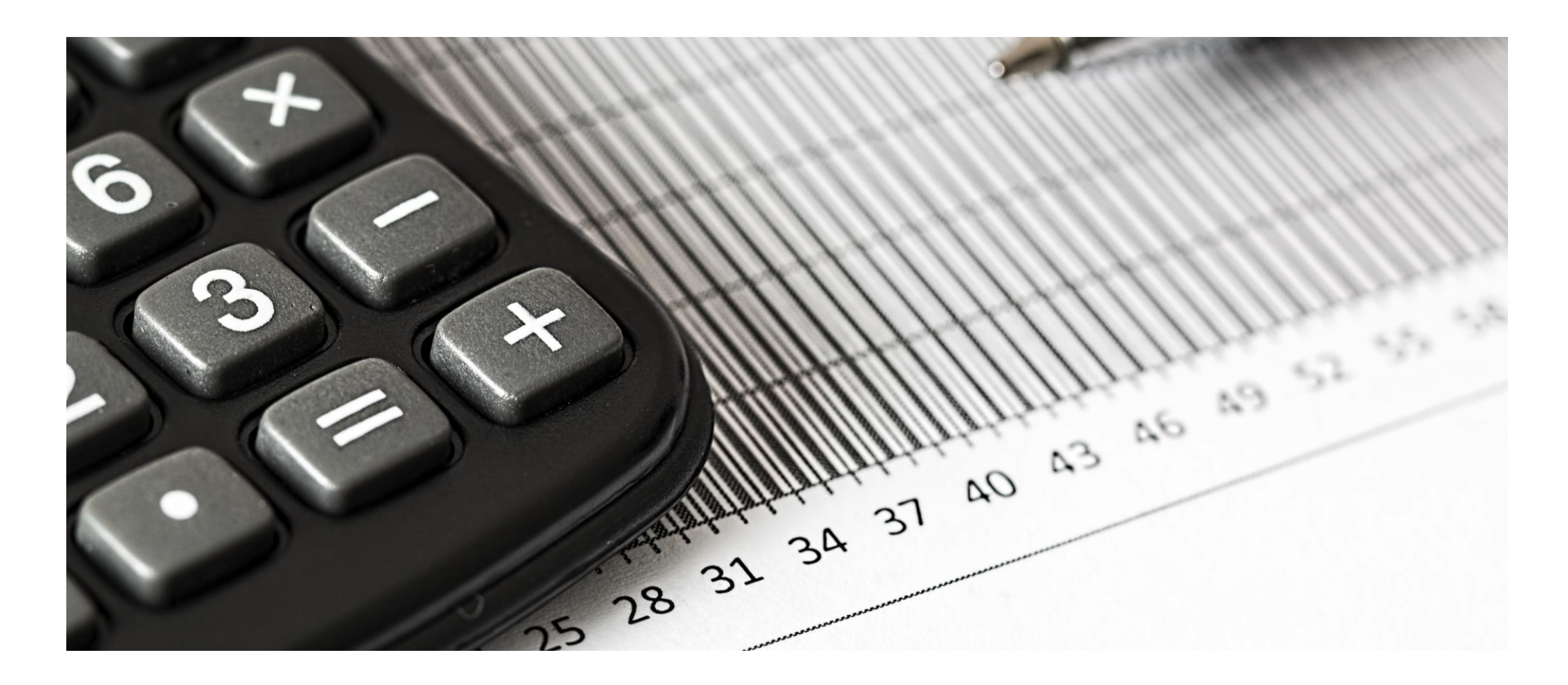

#### Concepto clave  $\rightarrow$  Valor tiempo del dinero

La remuneración con una rentabilidad del dinero que debe recibir el inversionista por aplazar su consumo a un futuro conocido.

En la evaluación de un proyecto, las matemáticas financieras consideran la inversión como el menor consumo presente y la cuantía de los flujos de caja en el tiempo como la recuperación, que debe incluir una recompensa.

Concepto clave  $\rightarrow$  Valor tiempo del dinero

Bierman y Smidt explican el significado del valor actual señalando que:

*"Un dólar recibido ahora es más valioso que un dólar recibido dentro de cinco años en virtud de las posibilidades de inversión disponibles para el dólar de hoy. Al invertir o prestar el dólar recibido hoy, puedo tener considerablemente más de mi dólar dentro de cinco años. Si el dólar recibido se emplea ahora para el consumo, estaré dando más que el valor de un dólar de consumo en el año cinco. Por esta razón, los ingresos futuros deben descontarse siempre."*

Los principales métodos que utilizan el concepto de **flujo de caja descontado** son el valor actual neto (VAN) y la **tasa interna de retorno** (TIR).

Supóngase que se invierten \$1000 a una tasa pactada de 10% anual compuesto. Al término de un año se tendrán los \$1000 invertidos más \$100 de interés sobre la inversión. Es decir, se tendrán \$1100 que se obtuvieron de:

$$
1000 + \frac{10}{100} * (1000) = 1100
$$

$$
1000 * (1 + 0.1) = 1100
$$

Si la inversión inicial, o valor actual, se representa por VA, el interés por i, y el resultado de la operación, o **valor futuro**, por VF, este cálculo puede generalizarse en la siguiente expresión:

$$
VA * (1 + i) = VF
$$

Si al término del primer año la ganancia no se retira, sino que se mantiene depositada junto con la inversión inicial durante otro año más, al finalizar este se tendrá, por el mismo procedimiento:

 $1100 + 1100 * (0,1) = 1210$ 

que es lo mismo que:

$$
1100 * (1 + 0.1) = 1210
$$

Recordando cómo se obtuvieron los 1100, puede reemplazarse para tener la expresión:  $1000 * (1 + 0.1) * (1 + 0.1) = 1210$ 

Al simplificar se obtiene:

 $1000 * (1 + 0.1)^2 = 1210$ 

De aquí puede generalizarse a:

$$
VA * (1 + i)^n = VF
$$

Donde n representa el número de periodos durante los cuales quiere capitalizarse la inversión inicial.

También puede calcularse el valor actual de un monto futuro conocido, despejando VA en la ecuación anterior:

$$
VA = \frac{VF}{(1+i)^n}
$$

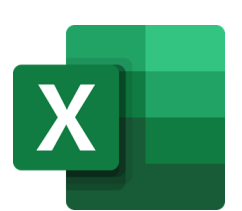

Calcular el **Valor futuro**:

 $\rightarrow$  Menú Fórmulas

- → Categoría de función: Financieras
- → Nombre de la función: **VF**
- →Completar Tasa, Nper y VA (con signo negativo!)
- $\rightarrow$ Aceptar

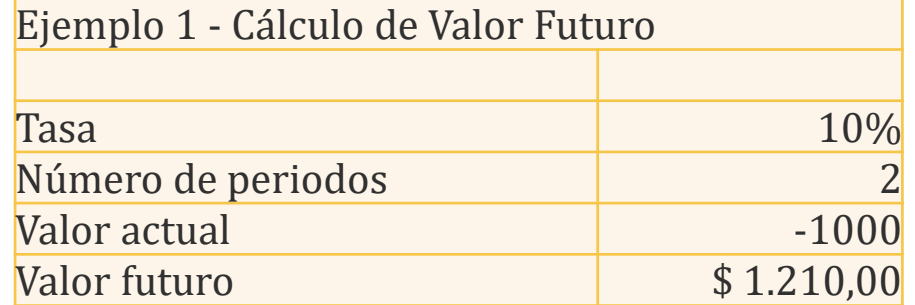

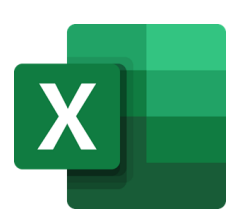

#### Calcular el **Valor actual**:

- → Menú Fórmulas
- $\rightarrow$  Categoría de función: Financieras
- → Nombre de la función: **VA**
- →Completar Tasa, Nper y VF (con signo negativo!)
- $\rightarrow$ Aceptar

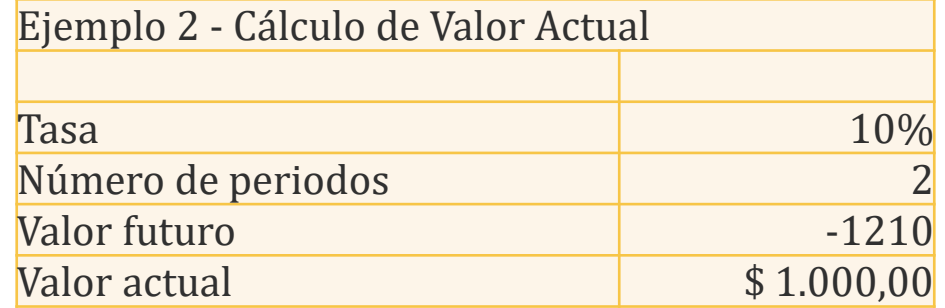

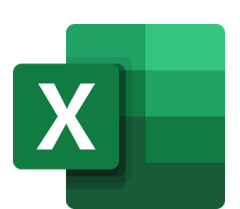

#### Calcular **tasa de interés**:

- $\rightarrow$  Menú Fórmulas
- $\rightarrow$  Categoría de función: Financieras
- → Nombre de la función: **Tasa**
- →Completar Nper, monto de inversión en VA (con signo negativo!) y VF
- $\rightarrow$ Aceptar

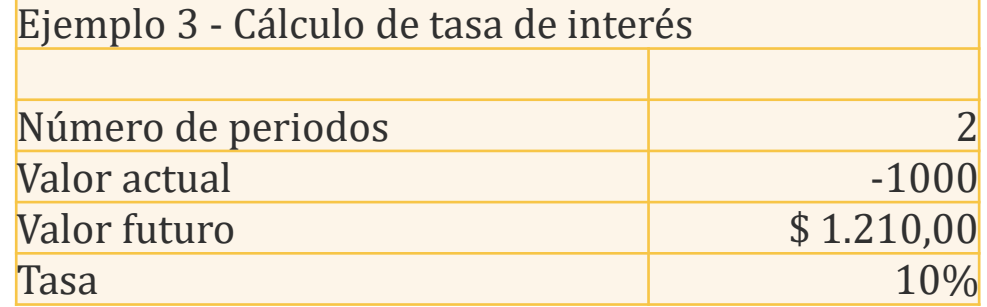

- El valor actual neto (VAN) plantea que el proyecto debe aceptarse si su valor actual neto es igual o superior a cero, donde el VAN es la diferencia entre todos sus ingresos y egresos expresados en moneda actual.
- El VAN como criterio representa una medida de valor o riqueza, es decir, al calcular un VAN se busca determinar cuánto valor o desvalor generaría un proyecto para una compañía o inversionista en el caso de ser aceptado.
- La tasa utilizada representa el nivel de riqueza compensatorio exigido por el inversionista, por lo que el resultado del VAN entrega el cambio en el nivel de riqueza por sobre lo exigido en compensación de riesgo, pues mientras mayor sea el riesgo, mayor será la rentabilidad exigida.

- El cálculo del VAN variará en función de la tasa de costo de capital utilizada para el descuento de flujos, es decir, el valor que se estime generará un proyecto cambiará si cambia la tasa de rendimiento mínimo exigido por la empresa. Mientras mayor sea la tasa, los flujos de los primeros años tendrán mayor incidencia en el cálculo del VAN, no así los flujos posteriores; sin embargo, a medida que la tasa de costo de capital sea menor, la importancia de los flujos proyectados en el cálculo del VAN será mayor.
- Al utilizar las ecuaciones del apartado anterior, puede expresarse la formulación matemática de este criterio de la siguiente manera:

Siendo: Y<sub>t</sub>: flujo de ingresos del proyecto en periodo t E<sub>t</sub>: flujo de egresos del proyecto en periodo t  $I_0$ : La inversión inicial del proyecto en el momento 0 i: tasa de descuento

BN<sub>t</sub>: Beneficio neto del flujo en el periodo t

$$
VAN = \sum_{t=1}^{n} \frac{Y_t}{(1+i)^t} - \sum_{t=1}^{n} \frac{E_t}{(1+i)^t} - I_0 = \sum_{t=1}^{n} \frac{Y_t - E_t}{(1+i)^t} - I_0
$$
  

$$
VAN = \sum_{t=1}^{n} \frac{BN_t}{(1+i)^t} - I_0
$$

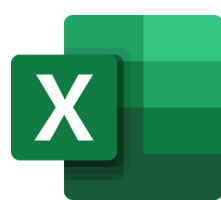

Calcular **Valor actual neto**:

- $\rightarrow$  Menú Fórmulas
- $\rightarrow$  Categoría de función: Financieras
- → Nombre de la función: **VNA**

→Completar Tasa, seleccionar rango de valores que se desea actualizar (excluyendo la inversión inicial, por estar ya actualizado su valor)

 $\rightarrow$ Aceptar

→ Para calcular el VAN se suma la casilla donde la inversión está registrada con signo negativo

• El criterio de la tasa interna de retorno evalúa el proyecto en función de una única tasa de rendimiento por periodo, con la cual la totalidad de los beneficios actualizados son exactamente iguales a los desembolsos expresados en moneda actual. Esto es lo mismo que calcular la tasa que hace al VAN igual a cero.

• La TIR puede calcularse aplicando la siguiente ecuación, donde r es la tasa interna de retorno:

$$
\sum_{t=1}^{n} \frac{Y_t}{(1+r)^t} = \sum_{t=1}^{n} \frac{E_t}{(1+r)^t} + I_0
$$
; simplification do y agrupando:

$$
\sum_{t=1}^{n} \frac{Y_t - E_t}{(1+r)^t} - I_0 = 0
$$
; que es lo mismo que:

$$
\sum_{t=1}^{n} \frac{BN_t}{(1+r)^t} - I_0 = 0
$$

- Este criterio es equivalente a hacer el VAN igual a cero y determinar la tasa que le permite al flujo actualizado ser cero.
- La tasa así calculada se compara con el costo del capital utilizado por la empresa o inversionista para el descuento de los flujos proyectados. Si la TIR es igual o mayor que esta, el proyecto debe aceptarse; si es menor, debe rechazarse.
- La consideración de aceptación de un proyecto cuya TIR es igual a la tasa de descuento se basa en los mismos aspectos que la aceptación de un proyecto cuyo VAN es cero.

• Al presentarse el problema de las tasas internas de retorno múltiples, la solución debe proporcionarse con la aplicación del valor actual neto como criterio de evaluación, que pasa así a constituirse en la medida más adecuada del valor de la inversión en el proyecto.

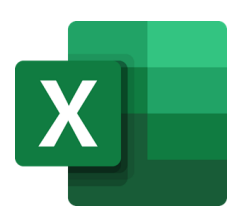

Calcular **tasa interna de retorno**:

 $\rightarrow$  Menú Fórmulas

- $\rightarrow$  Categoría de función: Financieras
- → Nombre de la función: **TIR**
- → Seleccionar rango completo de valores de flujo, incluida la inversión en el año cero.
- $\rightarrow$ Aceptar

- En ciertas circunstancias, las dos técnicas de evaluación de proyectos analizados, la TIR y el VAN, pueden conducir a resultados contradictorios. Ello puede ocurrir cuando se evalúan varios proyectos con la finalidad de jerarquizarlos, tanto por tener un carácter de alternativas mutuamente excluyentes como por existir restricciones de capital para implementar todos los proyectos aprobados.
- Cuando la decisión es solo de aceptación y rechazo, no hay necesidad de consideraciones comparativas entre proyectos, las dos técnicas proporcionan igual resultado.

• Si la tasa de descuento es cero, el VAN es la suma algebraica de los flujos de cada proyecto. A medida que se actualiza a una tasa de descuento mayor, el VAN va decreciendo.

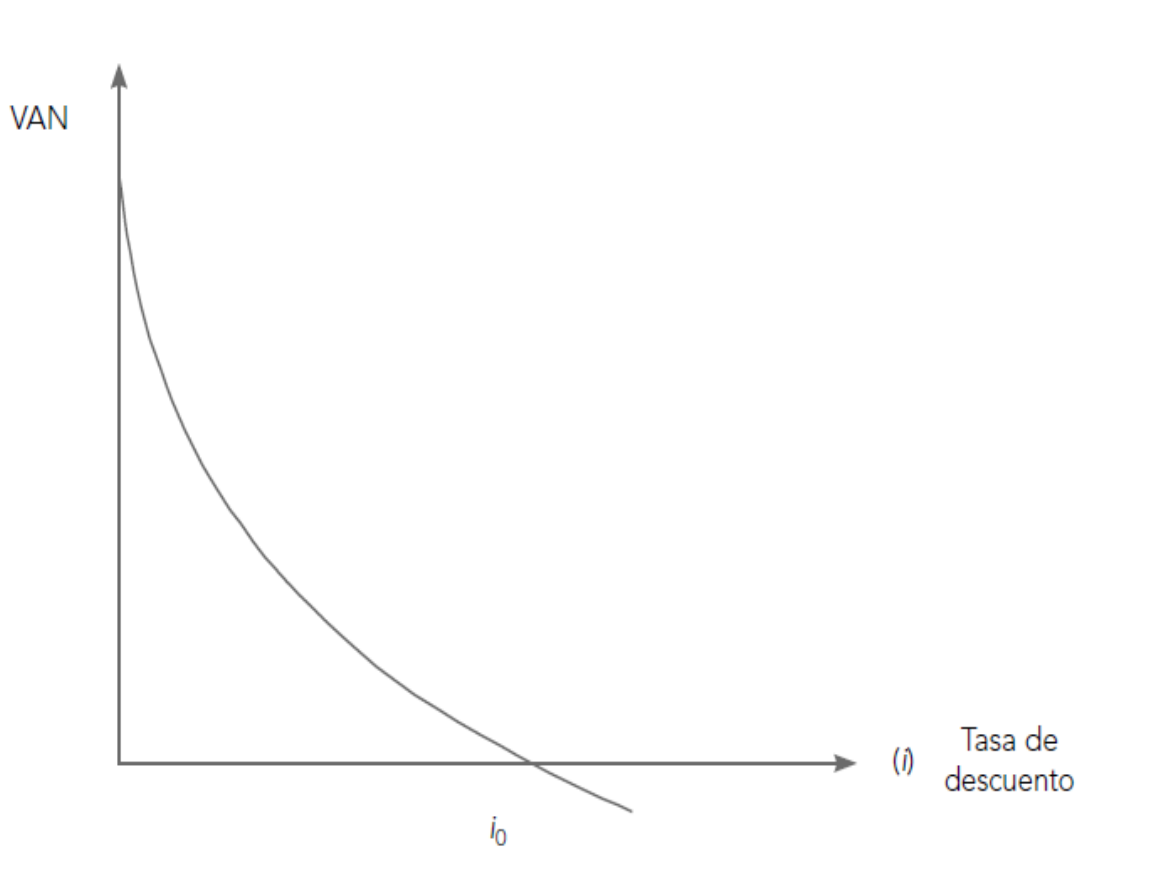

- Al cruzar el origen (VAN igual a cero), la tasa de descuento *i<sup>0</sup>* se iguala a la tasa interna de retorno.
- Luego si el criterio del VAN indica aceptación de un proyecto cuando este es cero o positivo (o sea, cuando la tasa de descuento *i* está entre cero e *i<sup>0</sup> ),* ambos caminos conducirán necesariamente al mismo resultado.
- Lo anterior no siempre es tan concluyente cuando se desea jerarquizar proyectos según se expone a continuación:

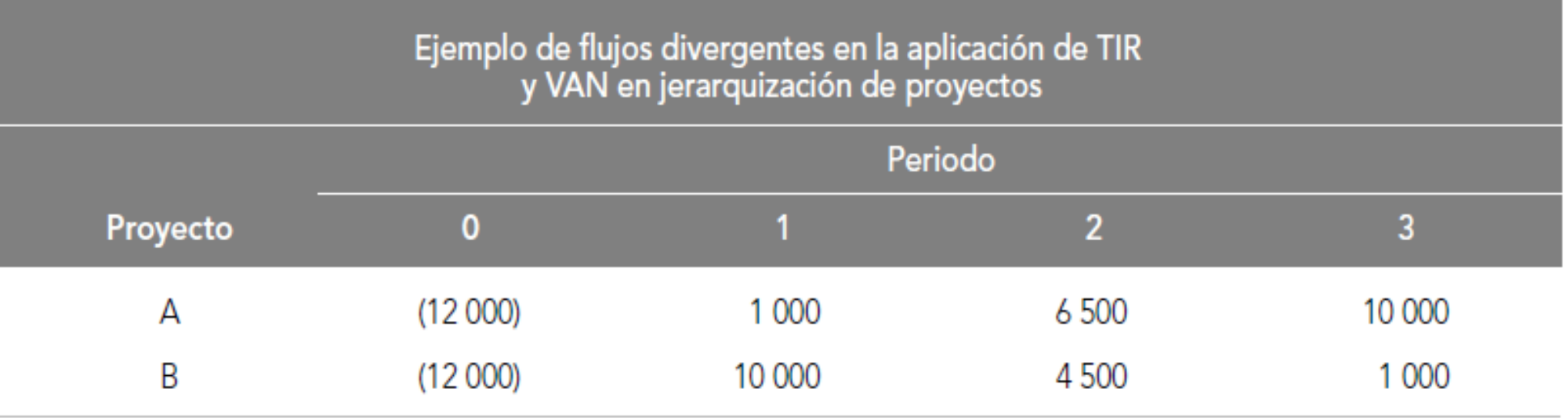

La TIR del proyecto A ES 16,39%, mientras que la del proyecto B es 20,27%. De esto podría concluirse que el proyecto B debería ser aceptado.

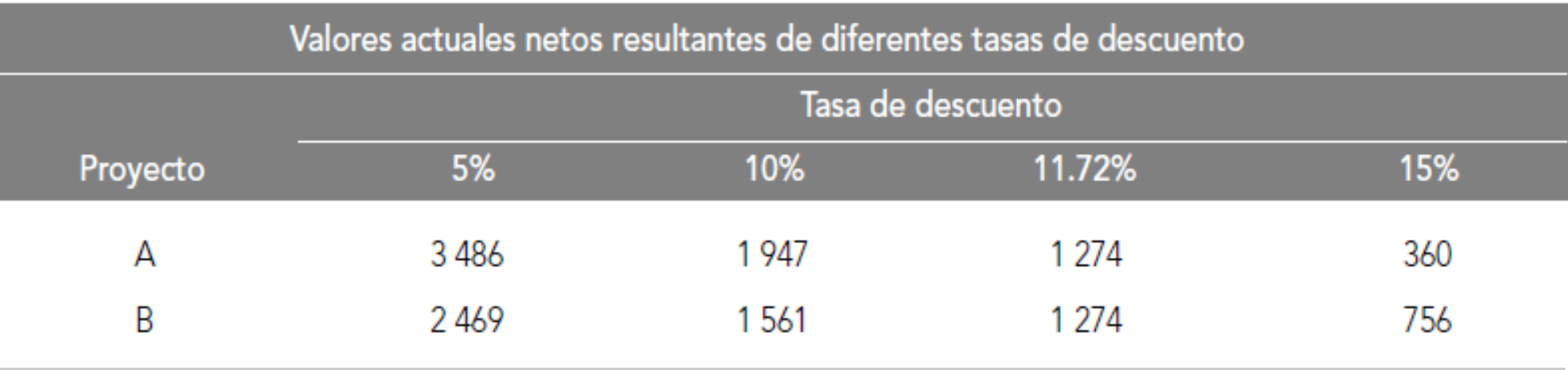

Mientras la tasa es superior a 11,72%, el VAN y la TIR coinciden en aceptar el proyecto B. Sin embargo, si la tasa es inferior a 11,72%, el VAN es mayor para el proyecto A y el resultado es contradictorio con el entregado por la TIR.

• La diferencia de los resultados que proporcionan ambas técnicas se debe a los supuestos en los que cada una está basada.

### 3.5 Periodo de recupero o payback

- El periodo de recuperación (PR) de la inversión, también conocido como payback, es un criterio mediante el cual se determina el número de periodos necesarios para recuperar la inversión inicial, resultado que se compara con el número de periodos aceptables por la empresa.
- Si los flujos fuesen idénticos y constantes en cada periodo, el cálculo se simplifica en la siguiente expresión:

$$
PR = \frac{I_0}{BN}
$$

donde PR, periodo de recuperación, expresa el número de periodos necesarios para recuperar la inversión inicial, I<sub>0</sub>, cuando los beneficios netos generados por el proyecto en cada periodo son BN.

### 3.5 Periodo de recupero o payback

- Ventaja:
	- Simplicidad
- Desventajas:
	- Ignora las ganancias posteriores al periodo de recuperación, subordinando la aceptación a un factor de liquidez más que de rentabilidad.
	- No considera el valor tiempo del dinero, al asignar igual importancia a los fondos generados el primer año que a los del año n. (Esto puede solucionarse si se descuentan los flujos con la tasa de descuento y se calcula la suma acumulada de los beneficios netos actualizados al momento cero.

Documento: Personal

#### Seguimos la próxima clase